## **CS102**

Introduction to data structures, algorithms, and object-oriented programming

## **System.out.println and print**

1 a  $\overline{3}$ 

println, in the System.out class, allows you to output a String.

System.out.println("Welcome to Vassar College!");

This method puts in a newline after printing the String. You can use the line System.out.println(); with no String argument to put a blank line in your output.

System.out.print("This is a line with no newline after it."); print() is a method that does not put in a newline. The problem with this is that, if you end your program with a print, it brings up the cursor immediately after the output.

## **System.out.println and print**

Inside the String argument to println, any variable concatenated to a String using the + operator is automatically reformatted into a String.

System.out.println("x is "+x+" and y is "+y);

At times, concatenating the empty String first causes all subsequent values to be converted to their String equivalent:

 char beta = 'B'; String letters = ""; // set letters to empty string letters += ""+beta+" ";

4

6

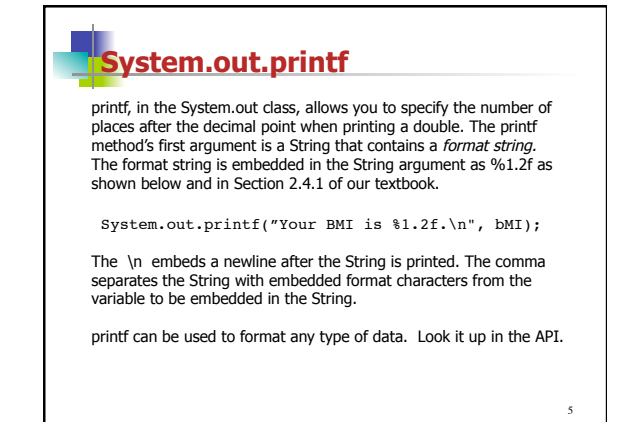

## **Scanner, Eck Section 2.4.6**

A class in the java.util package that provides methods to read input from the keyboard. To use a Scanner to read from the keyboard (standard input), you need to instantiate an object of type Scanner.

Scanner in = new Scanner(System.in): System.out.println("Please enter a number."); double rnum = in.nextDouble(); System.out.printf ("Number in dollars is \$%1.2f.\n", rnum);

The keyword new is used to create a new object of type Scanner.

The input is done by calling the nextDouble instance method of the new Scanner object.

System.in refers to the keyboard.

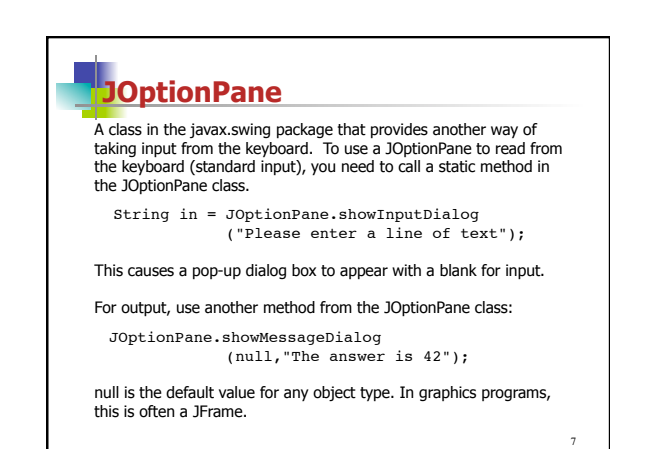

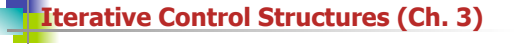

**for** loop\* Section 3.4

**while** loop\* Section 3.3

**do while** loop\* Section 3.3

\* indicates the keywords are directly followed by ()s. These ()s contain a conditional (boolean expression)

8

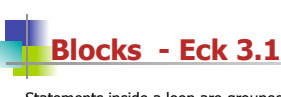

Statements inside a loop are grouped by enclosing them in {}s, a block.

Blocks can contain any number of statements, including 0.

As a matter of good programming style, you should write one statement per line, use indentation to indicate statements that are contained inside a block, and include vertical space between separate parts of the program.

9

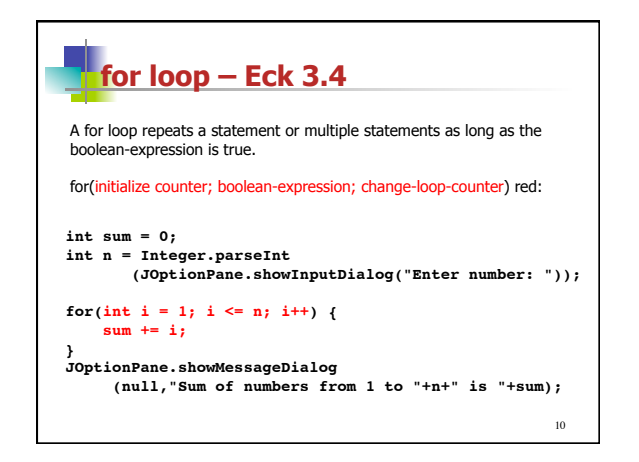

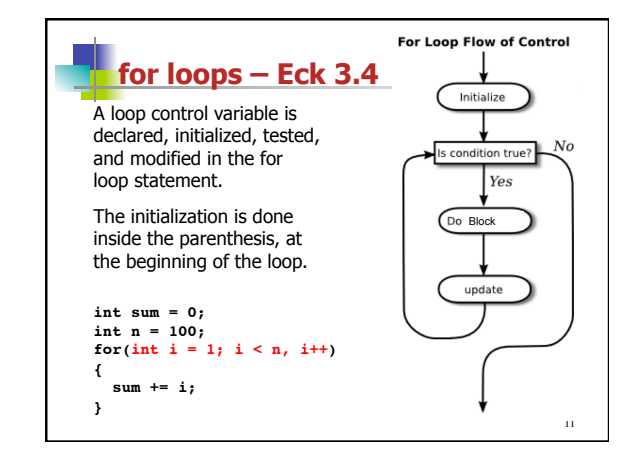

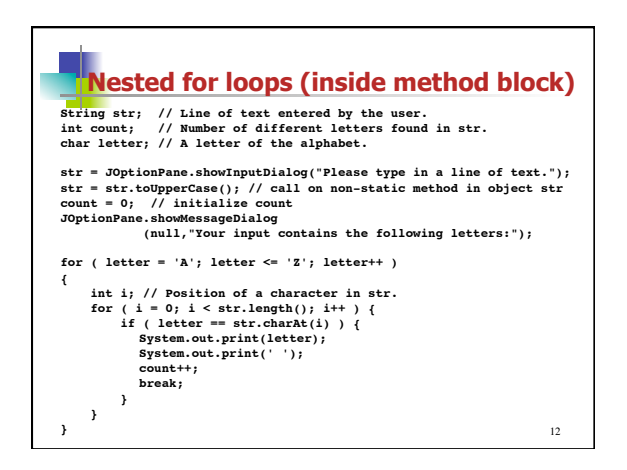

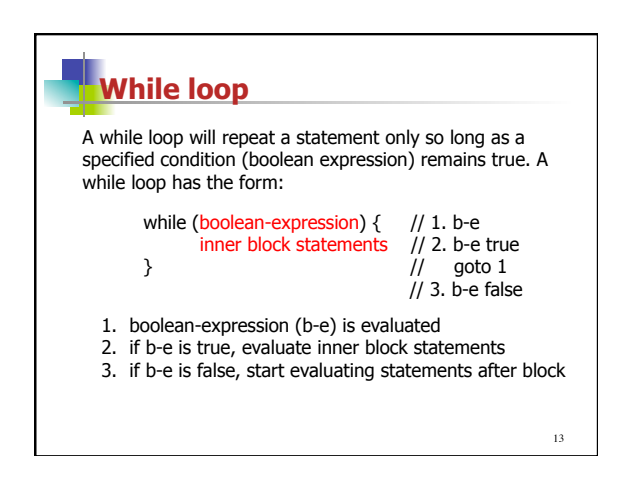

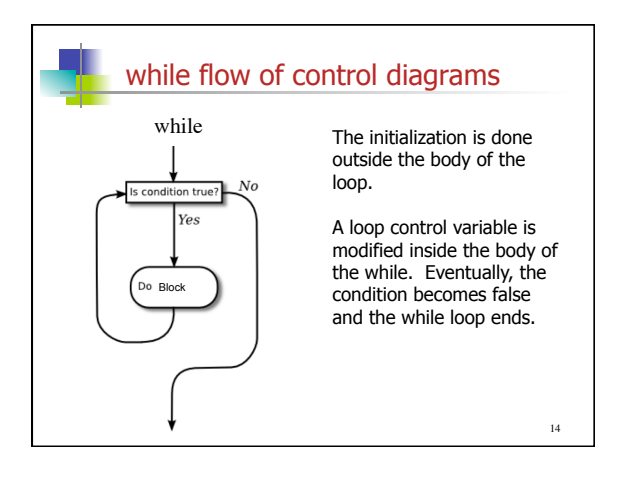

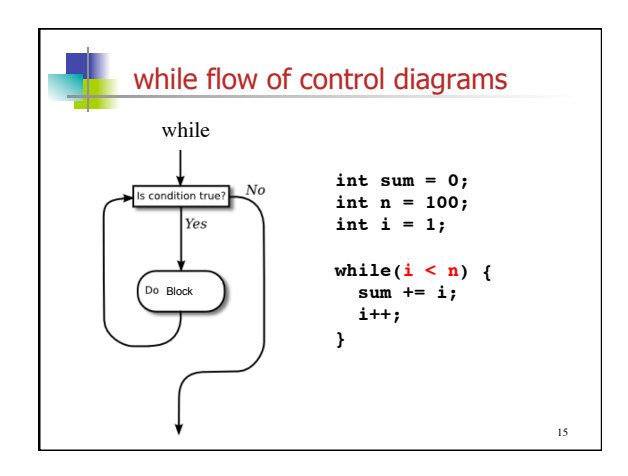

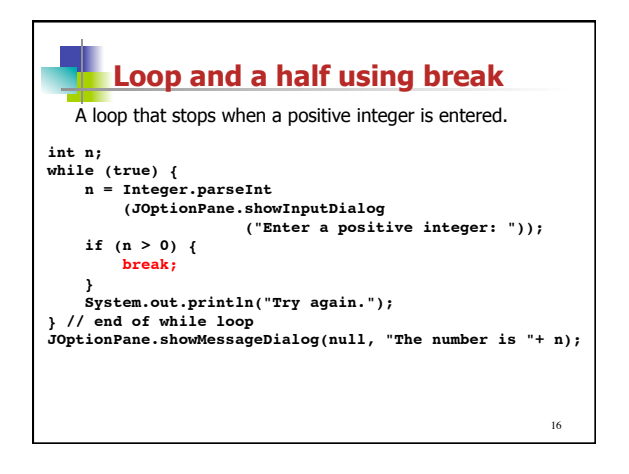

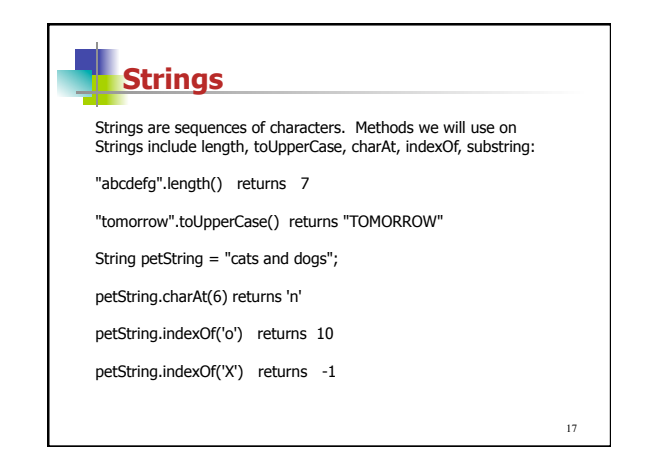

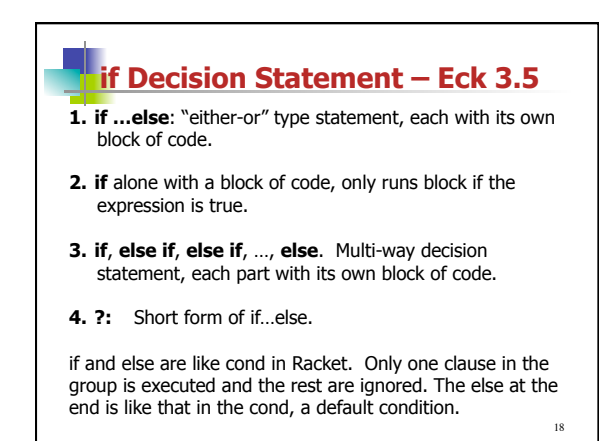

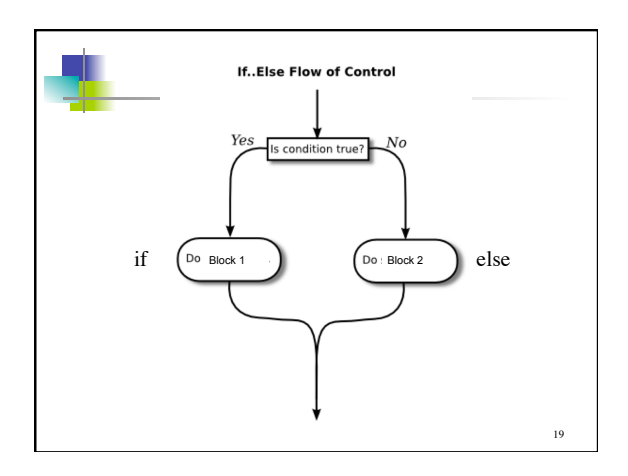

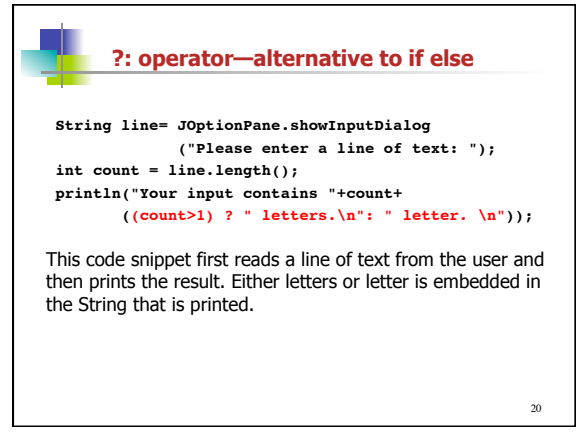

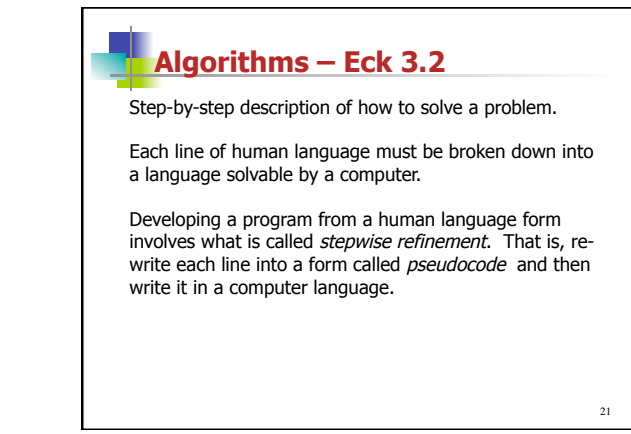